#### TEDEd Demo

TED-Ed — TED's youth and education initiative — aims to spark and celebrate the ideas and knowledge-sharing of teachers and students around the world. ... TED-Ed has grown from an idea worth spreading into an award-winning education platform that serves millions of teachers and students around the world.

The following are the steps to create a lesson through TED-Ed

#### Open teded.com through your browser

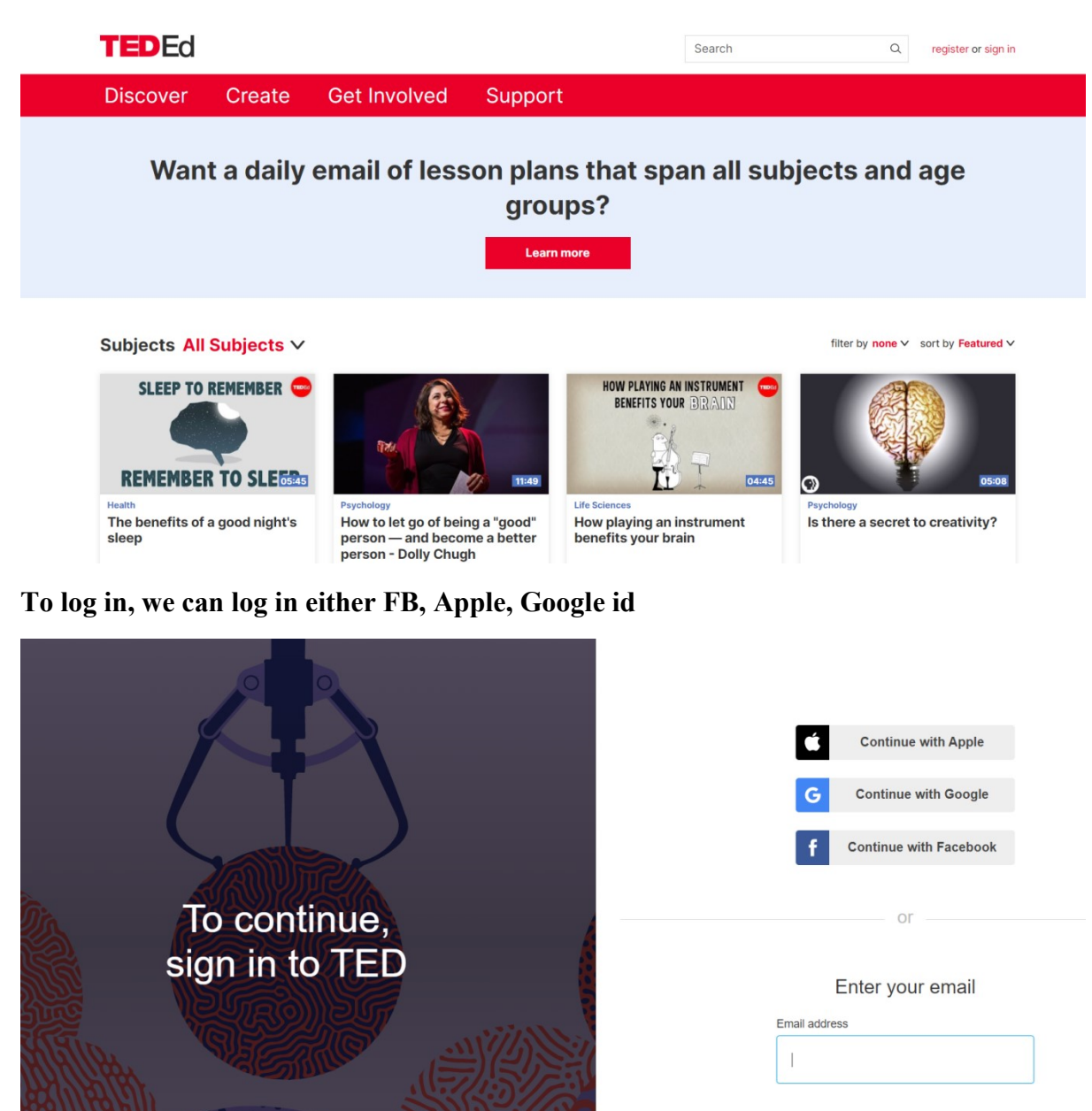

Continue

Once we logged with our gmail id, we will get the following screen

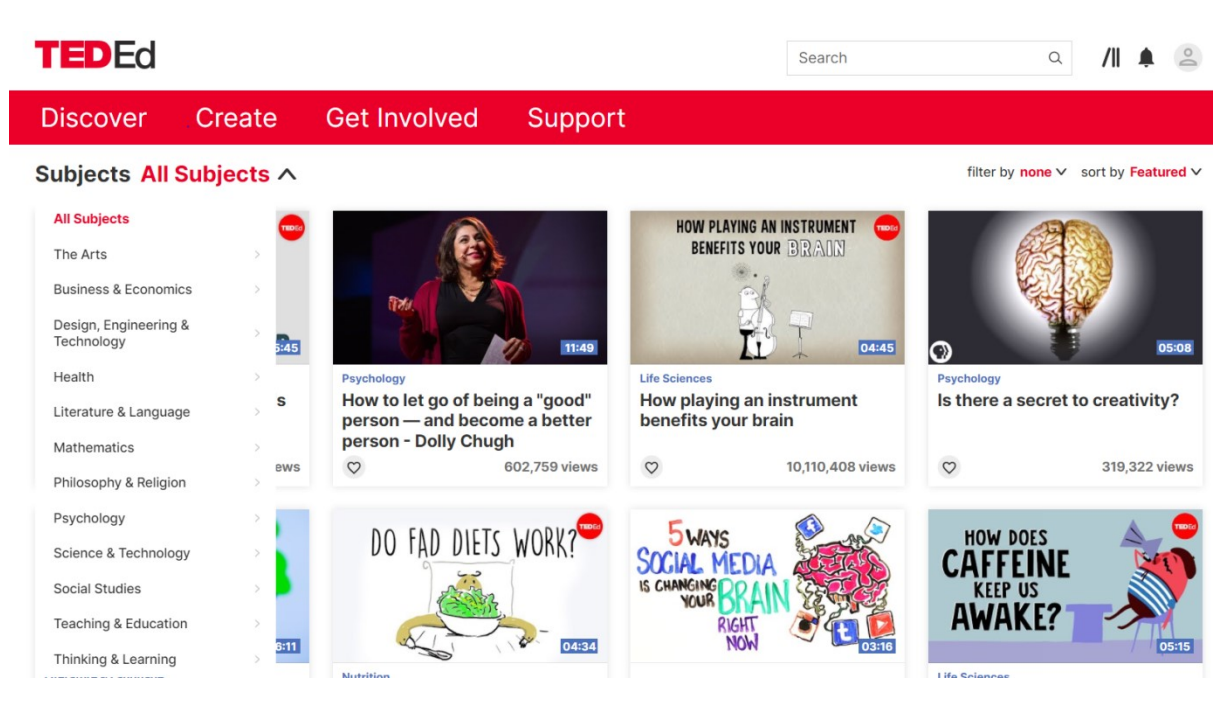

We can either create a new video or discover the existing content

#### To create a new lesson , Go to Create tab,

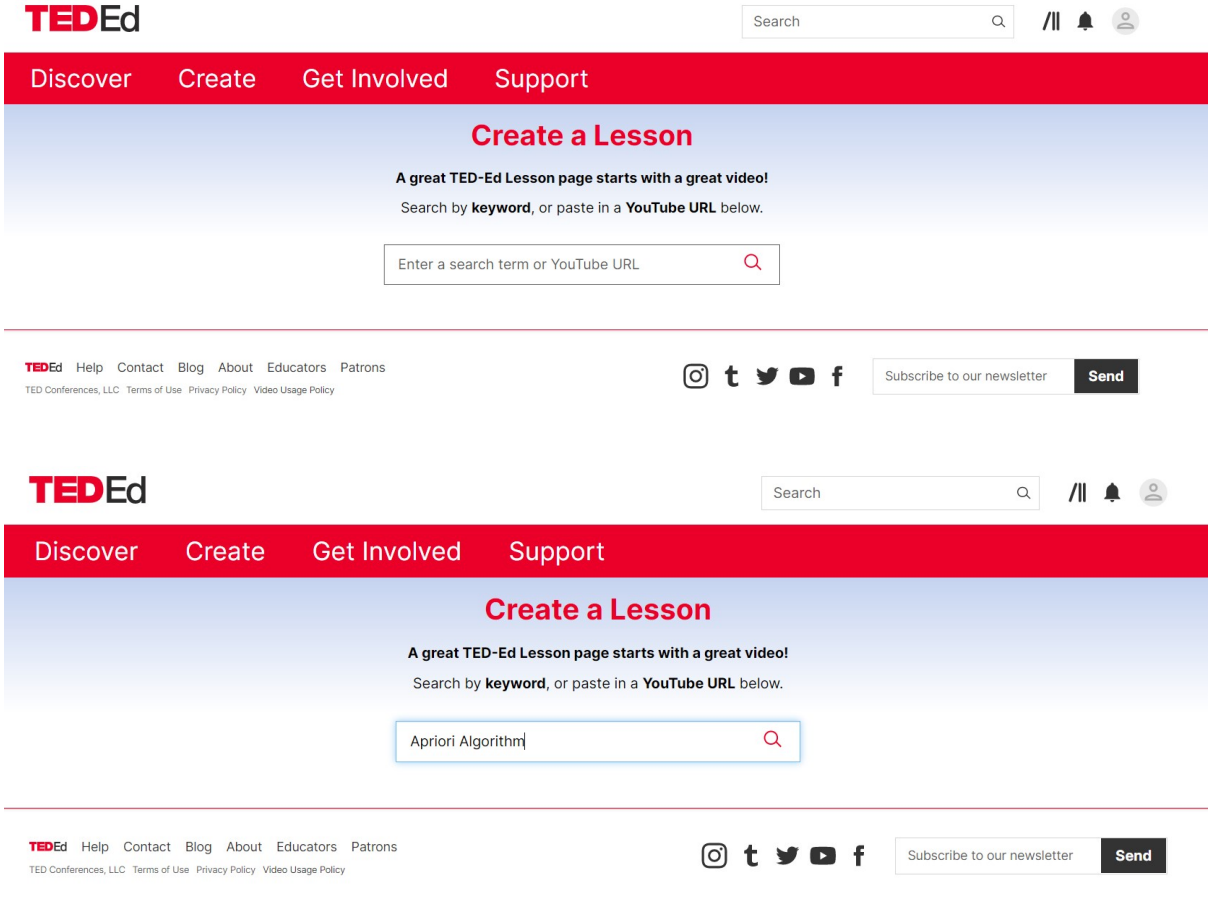

A series of videos will appear and from then we can select one

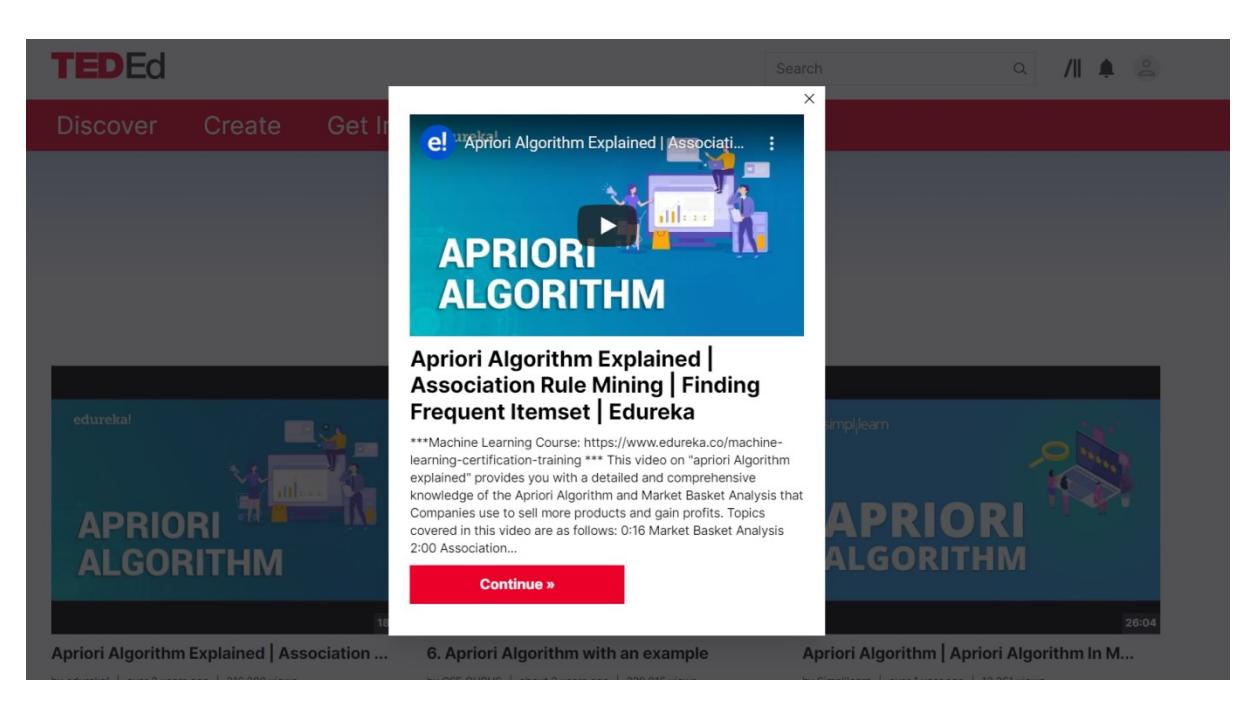

We can upload our created video or any of the videos that are appeared on the screen

**TED Ed** ~ Lesson Title e Apriori Algorithm Explained | Association Rule Mining | APRI<br>ALGORITHM More  $\sim$ Finding Frequent Itemset | Edureka Status: Unpublished <sup>@</sup> Apriori Algorithm Explained Customizable: Off | Association Rule Mining | Get started! Add your content here. Finding Frequent Itemset | Edureka 18:27 · 216,389 views **O** Let's Begin Change video Crop video **O** Think O Dig Deeper **O** Discuss **O** And Finally..

In this page we can give an introduction for the lesson we created

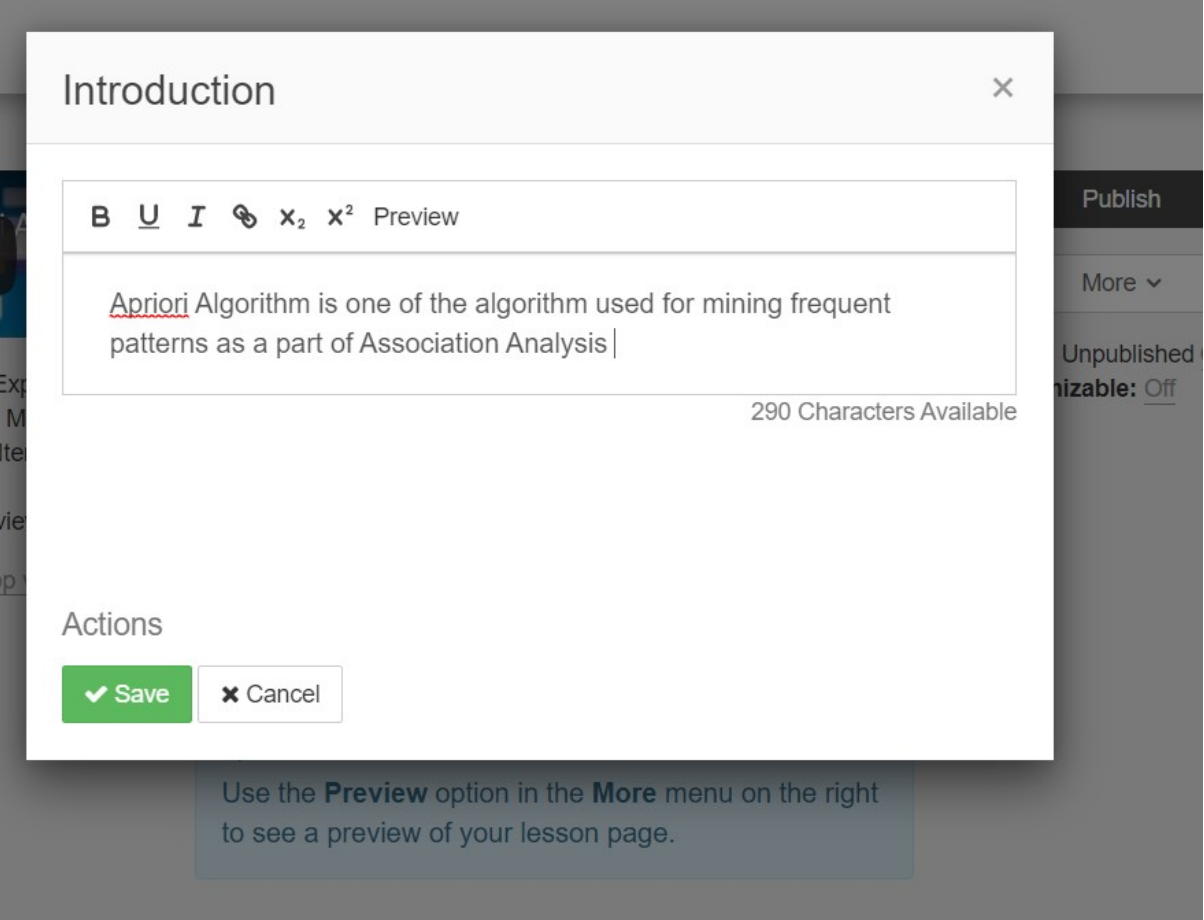

In Think section , we can create a quiz which may contain Multiple choice questions or Open Answer Questions

# New multiple choice question

What does Apriori algorithm do?

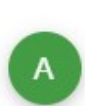

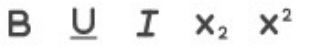

It mines all frequent patterns through pruning rules with lesser support

167 Characters Available

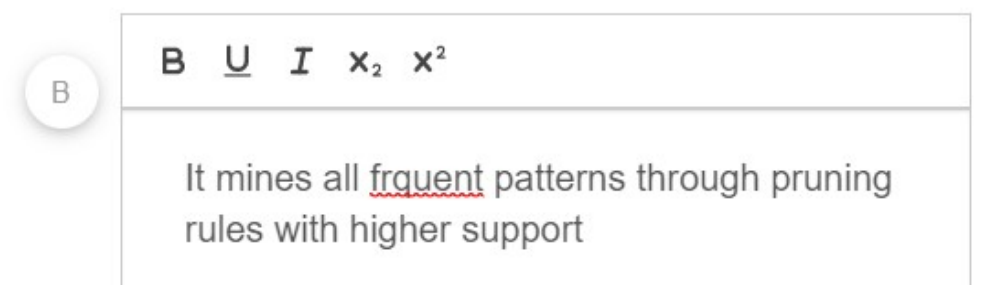

168 Characters Available

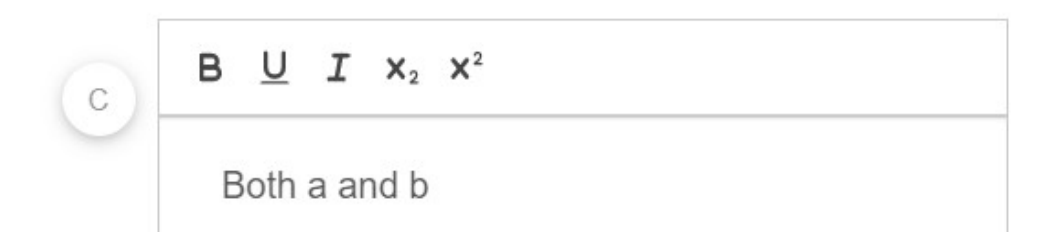

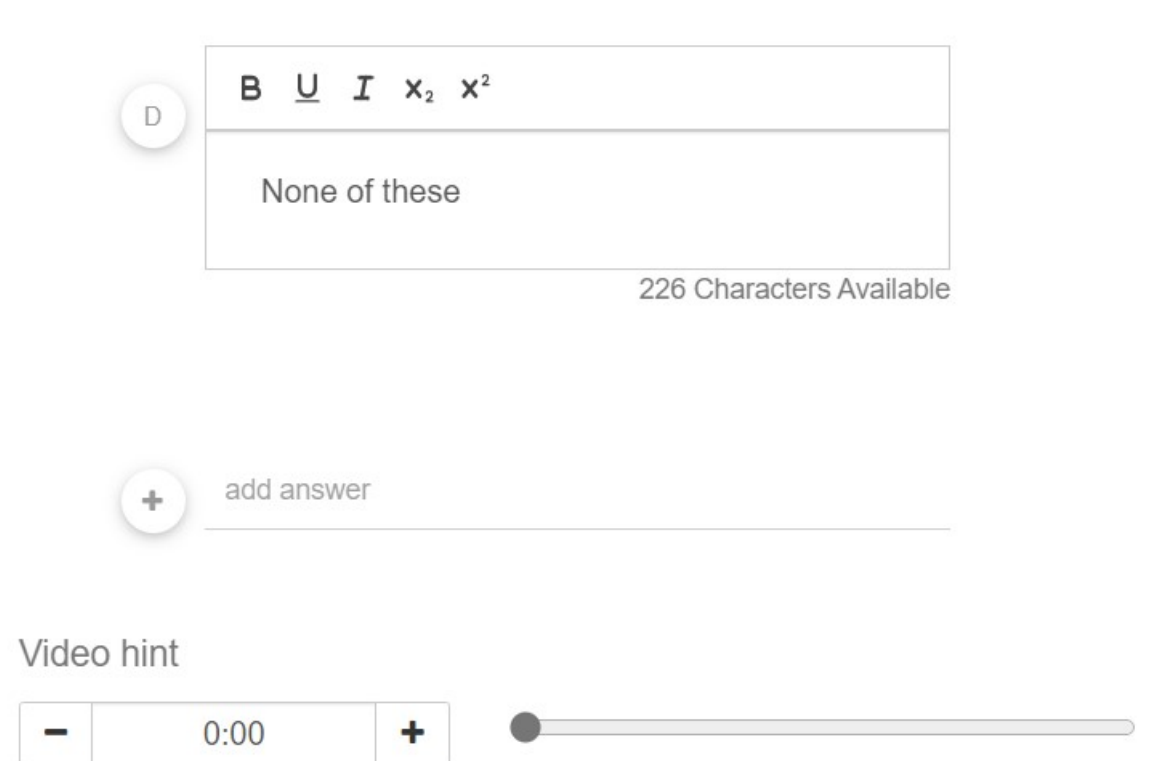

Students who answer this question incorrectly will be able to go directly to this timecode for a video hint.

### v Let's Begin

Apriori Algorithm is one of the algorithm used for mining frequent patterns as a part of Association Analysis

### $\vee$  Think

1. What does Apriori algorithm do?

2. What does FP growth algorithm do?

 $+$  Add another

### $\vee$  Dig Deeper

We can go through some more examples from the text book "Data Mining " by Han, Kamber, Pei

**O** Discuss

**O** And Finally...

## Conclusion

Some closing thoughts for your lesson.

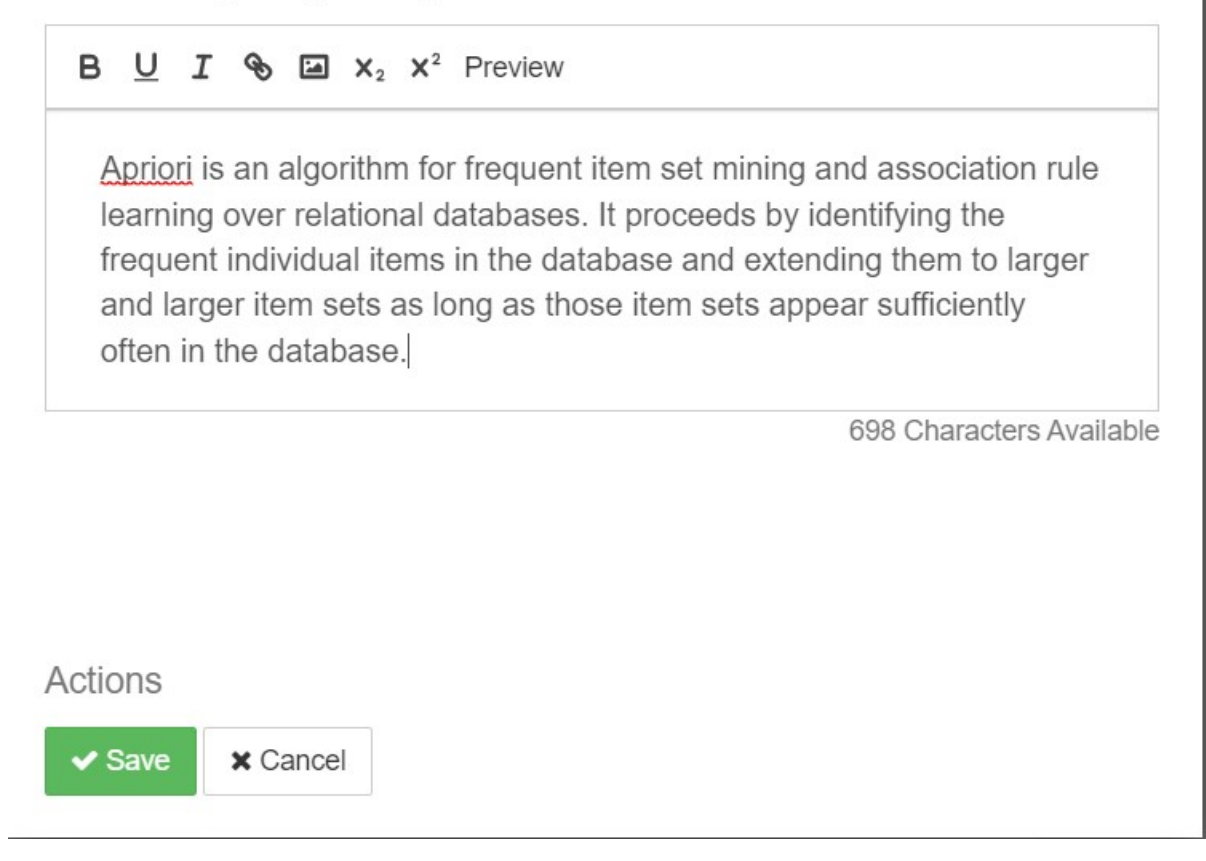

We can publish our lessons by selecting the Publish option

Once we publish the lesson ,we can share the lesson to the students.

A session has been organised for the faculty for the demo on TED-Ed

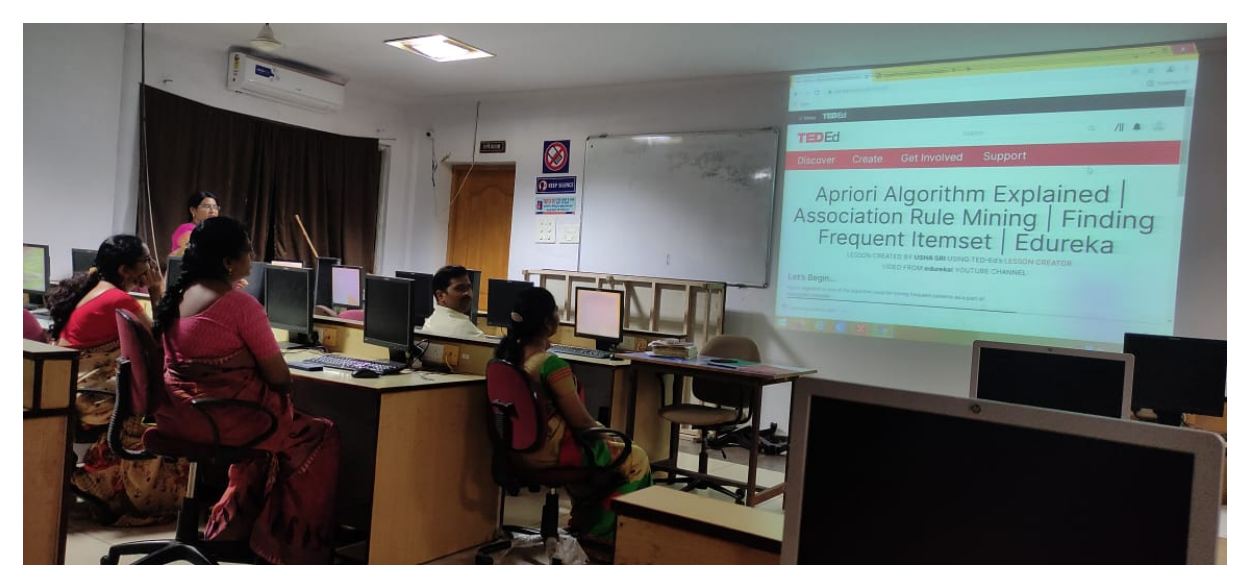

 $\times$